## **Guia de referencia para padres/tutores -¿A quién debo llamar o que acción debo tomar para obtener resultados más rápido?**

**-**

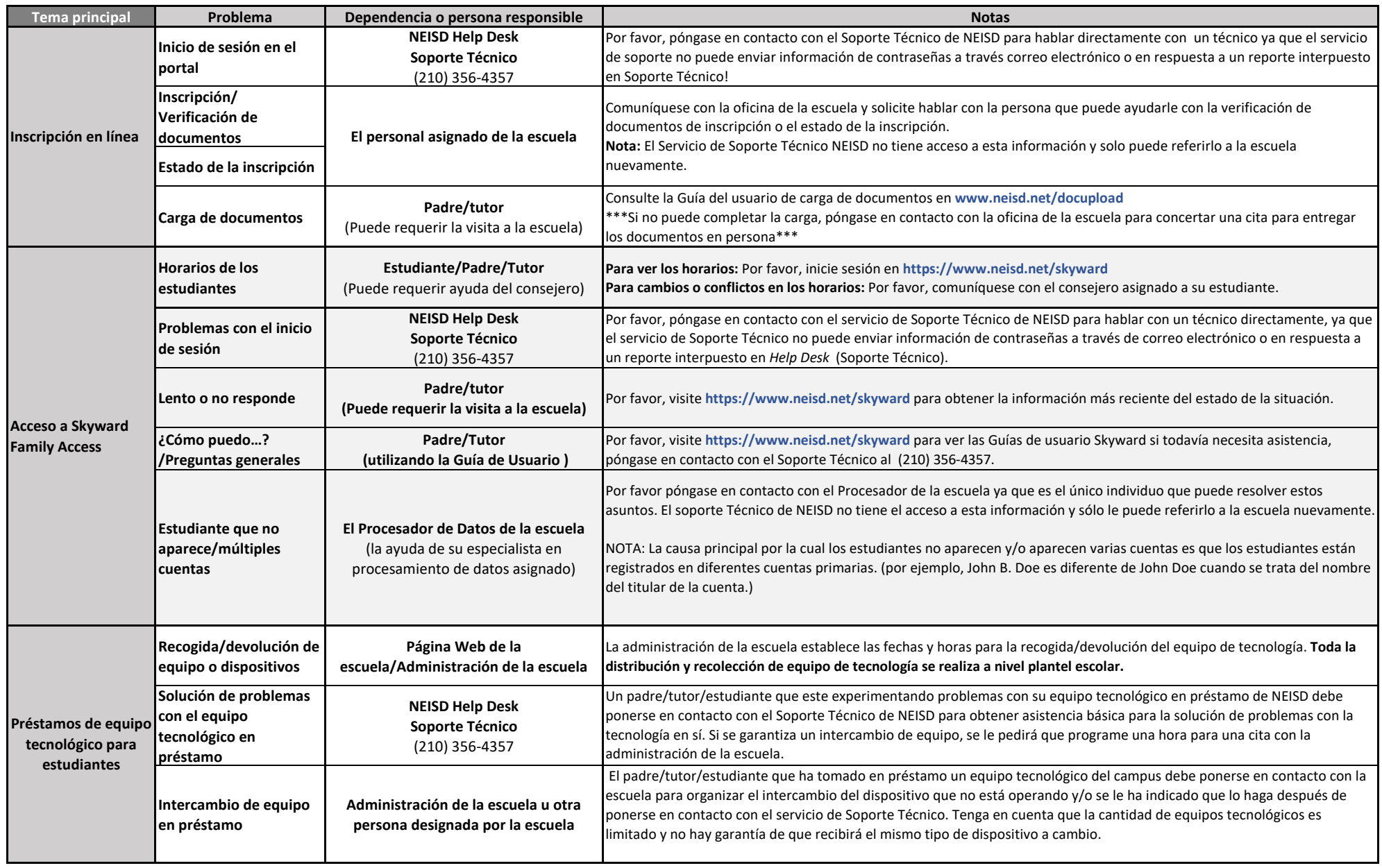

## **Guia de referencia para padres/tutores -¿A quién debo llamar o que acción debo tomar para obtener resultados más rápido?**

Last Updated: 08/28/2020

## **-**

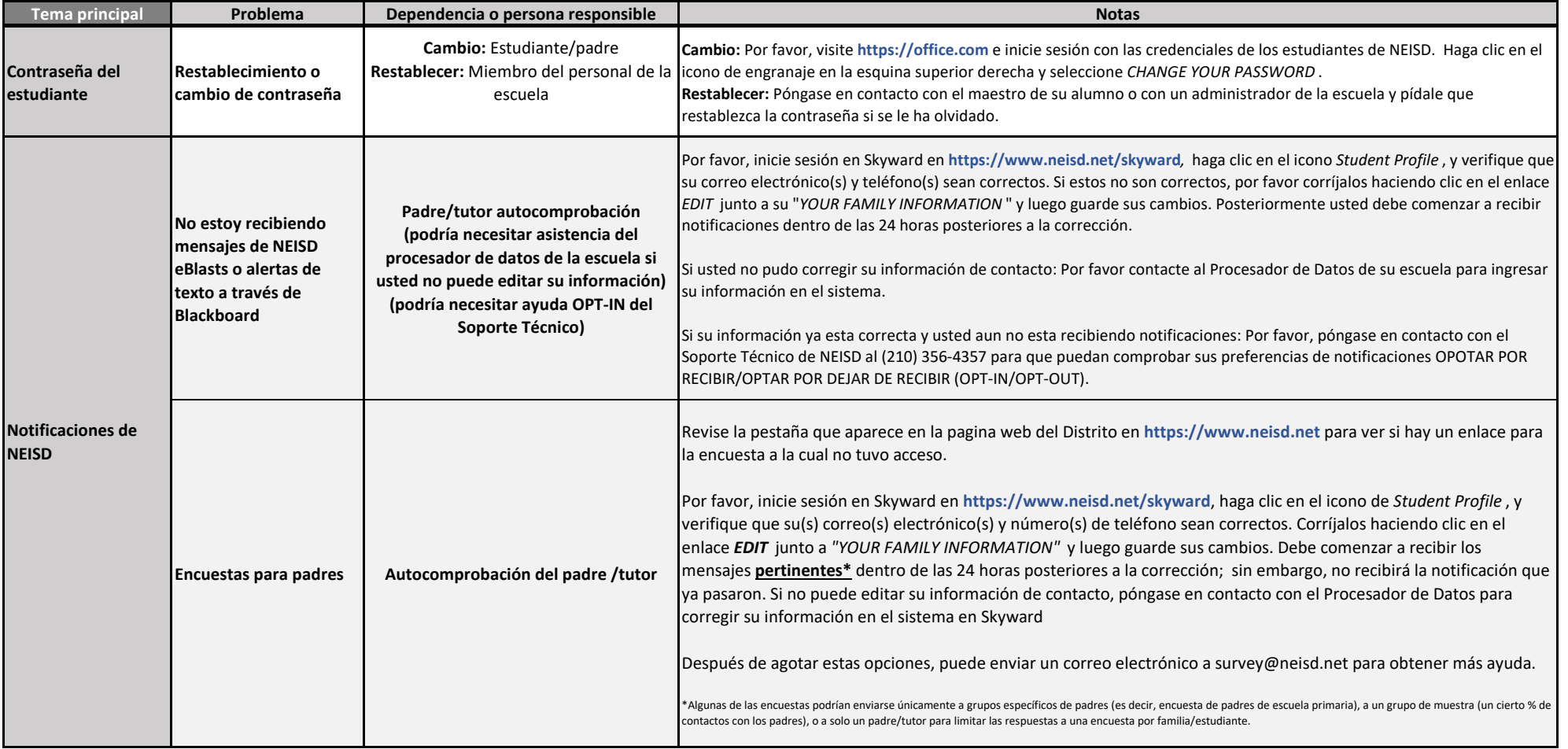